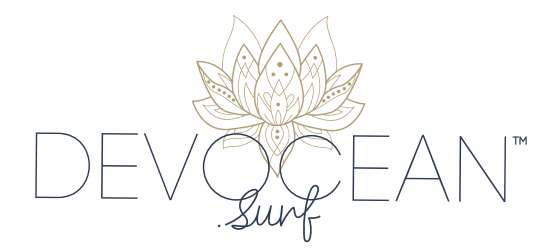

## **PRIVACY AND COOKIES POLICY**

## **Personal Information and Privacy**

Your privacy matters to us and we are committed to the protection of your personal information. If you wish to know more about when and how we collect, use, share and store your personal information, please read below.

## **We collect information while you use our website**

When you shop on our website we collect standard information about your internet connection and website use. We collect this information from registered and unregistered users. We use this information to help us improve our website and online services.

The type of information we collect includes the URL you came from, IP address, domain type, browser type, the country and telephone code where your device is located, the web pages viewed during your visit, the advertisements you clicked on, and any search terms you entered on our website (user information).

When you place an online order with us, we may offer to store your payment details for your convenience so you do not have to re-enter these details in future. However, if you prefer that we do not retain these details.

## **We use cookies to optimise your website experience - but you can opt out**

A cookie is a small piece of information stored by your browser on your device. It may contain some personal details, the contents of your shopping cart, and date and time information in an encrypted format, which can be recalled when you return to our website. This speeds up our identification, ordering and delivery processes.

We use cookies to identify the device you use to connect to our website. We use anonymous cookies to collect data about how you use our website, so that we can improve and optimise your website experience. We use the anonymous DoubleClick cookie and Google Analytics cookie to optimise your web experience and deliver relevant advertising on the Google Display Network based on the activity of visitors to our website.

You can opt out of Google Analytics for Display Advertisers and out of customised Google Display Network advertising by visiting Google's Ad Preferences Manager.